## **Aanleveren sticker Waste Watcher**

- 1. Gebruik het PDF 'Waste Watcher Template' bestand om je ontwerp in te maken.
- 2. Zorg voor 10mm afloopruimte aan alle kanten. Zorg er daarnaast voor dat er bij de zijkanten (links en rechts van het drukwerk) minimaal 10mm veiligheidsmarge aanwezig is: dit zodat wanneer de sticker geprint wordt, er niets wegvalt. Plaats belangrijke tekst of afbeeldingen in het midden. Resolutie van het bestand moet minimaal 150 DPI zijn.

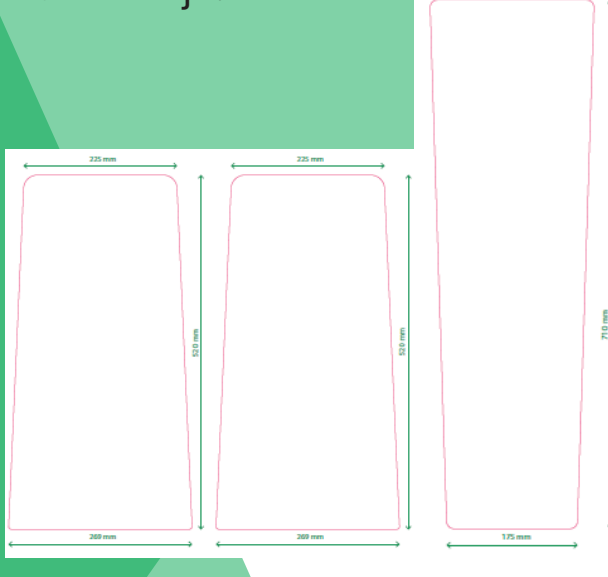

- 3. Zorg ervoor dat afbeeldingen en teksten gelijk lopen met de bovenste en onderste stanslijn. Let op: als dit niet gelijk loopt, wordt de sticker verkeerd gedrukt en staat het ontwerp er scheef op.
- 4. Is je ontwerp klaar? Super! Stuur ons het bestand in zowel .pdf als .ai toe. Dan kunnen wij het dubbel checken en waar nodig kleine aanpassingen doen zodat het perfect op de sticker past.

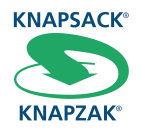